## 【記入·入力例】 研究業績報告書

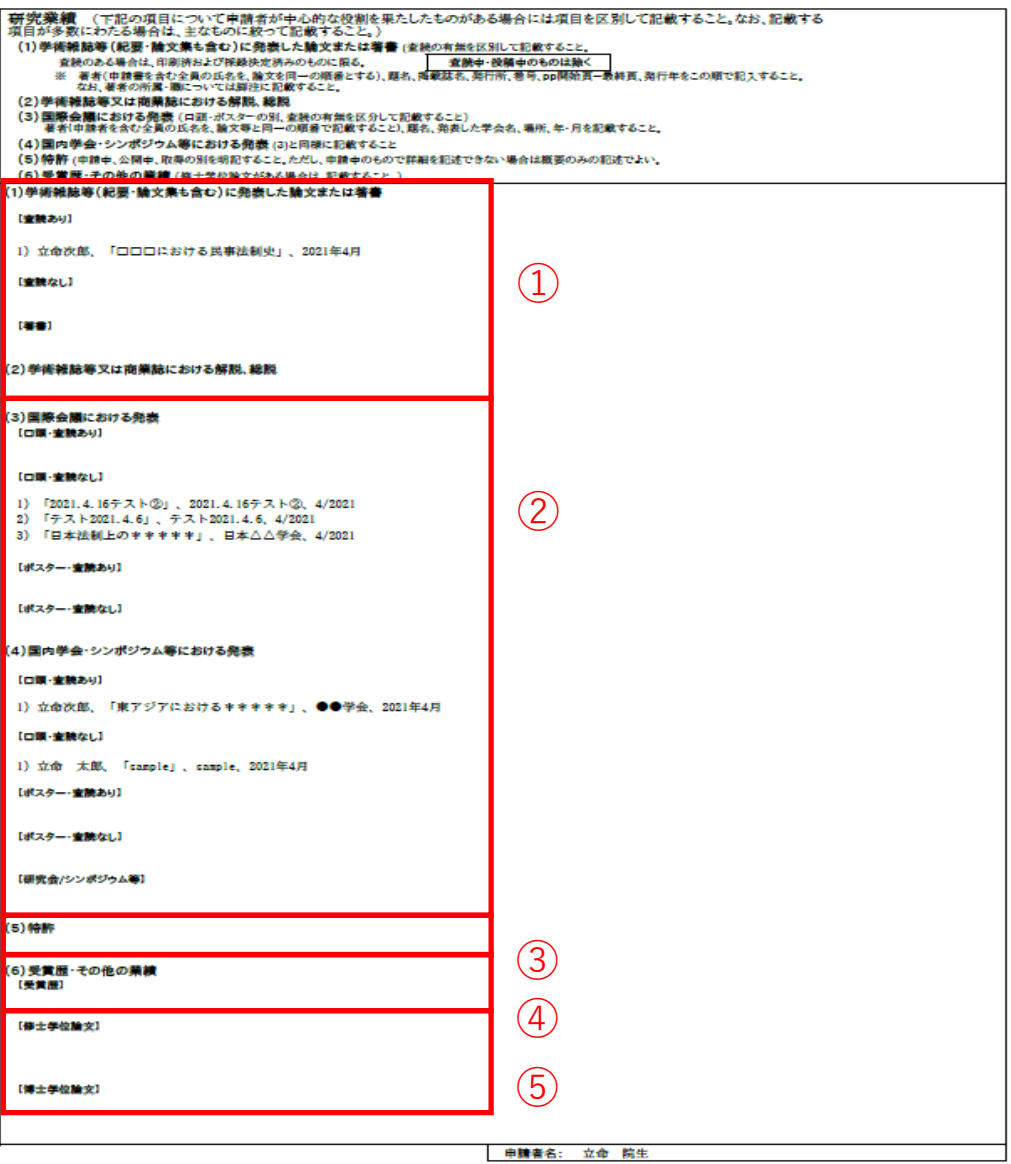

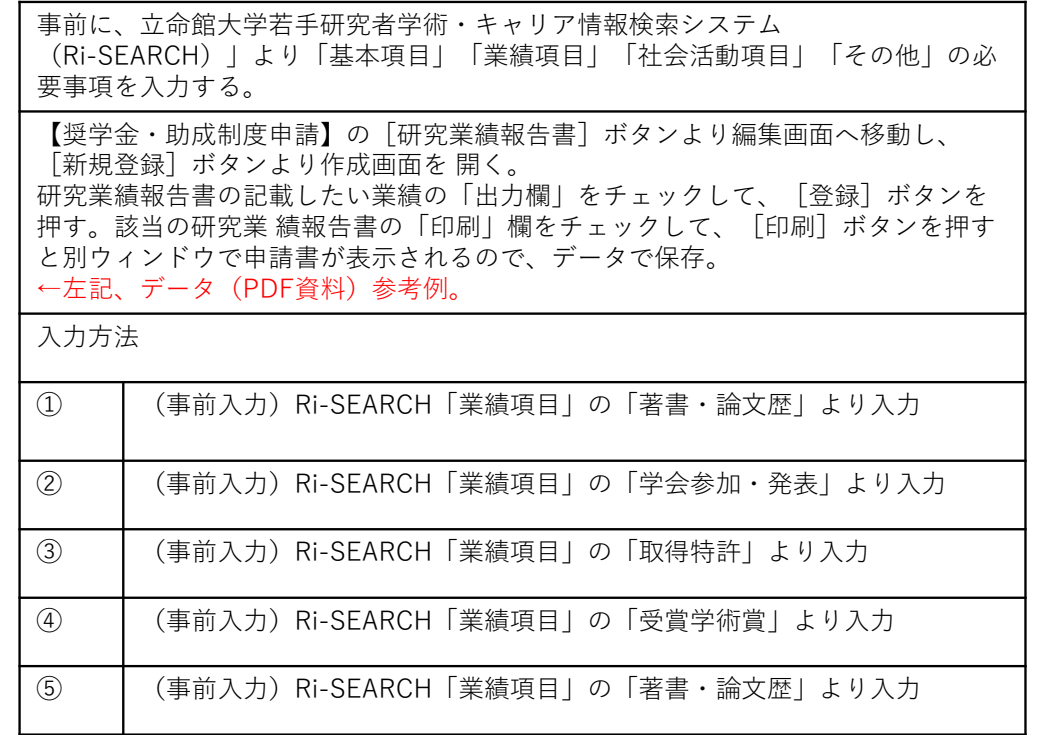

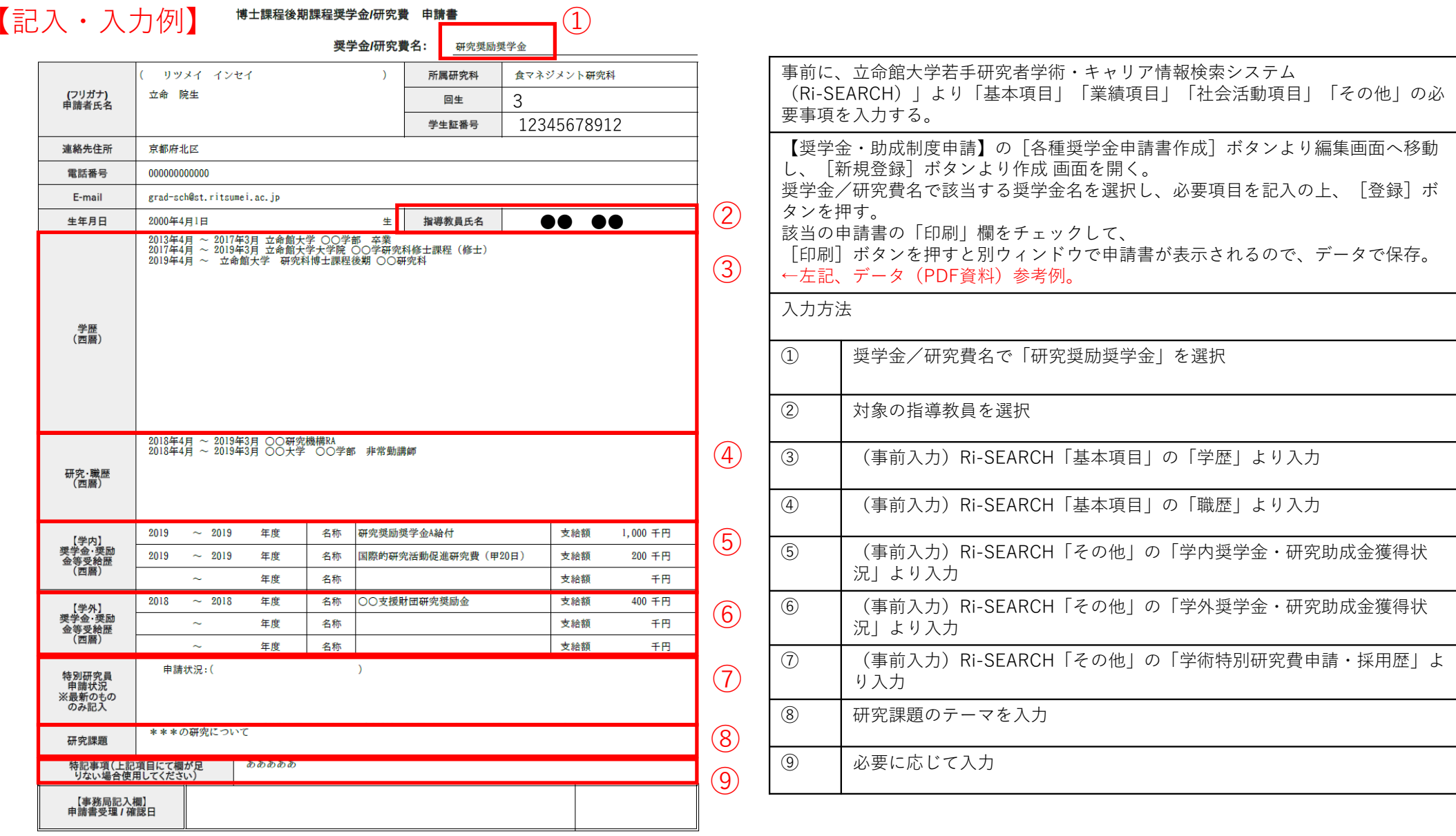